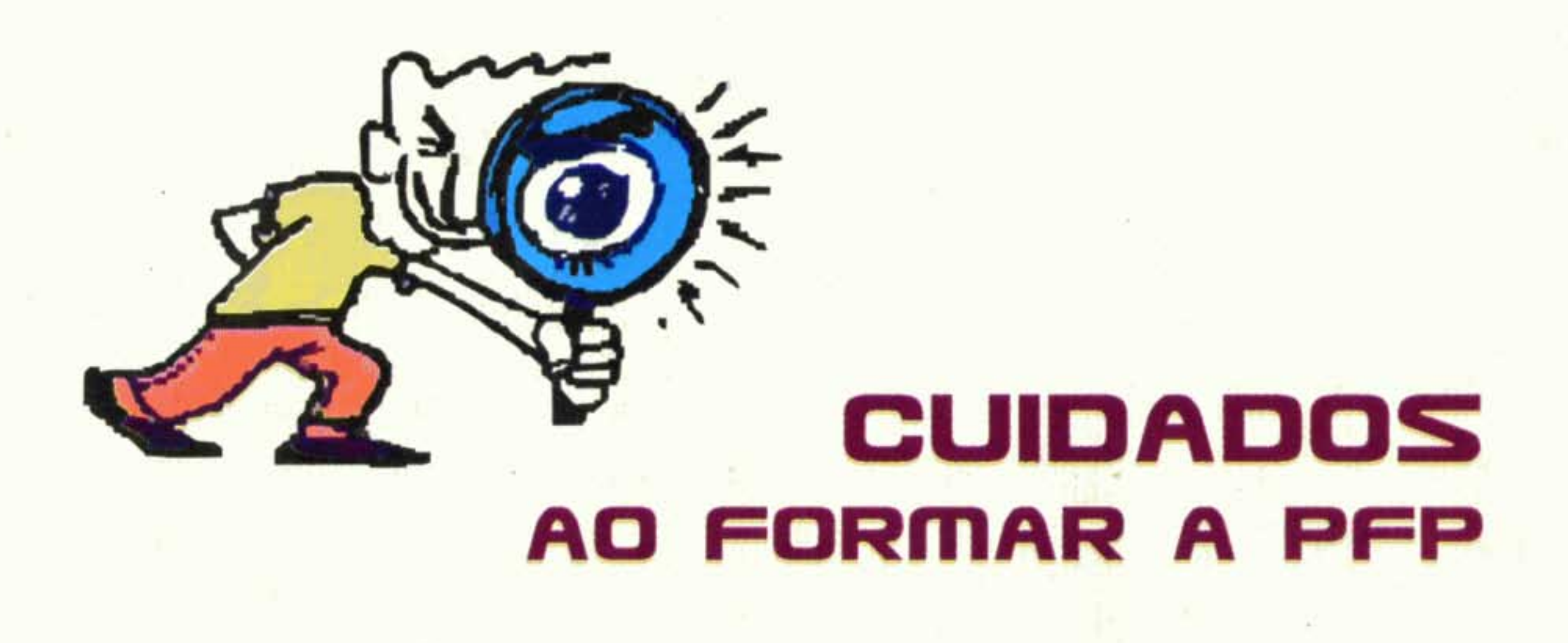

· APFP é sempre suprapartidária: todos seus membros podem e devem fazer escolhas partidárias, porém as decisões da PFP não são pautadas pelos programas e projetos dos partidos políticos. As ações da PFP podem ou não caminhar na mesma direção que ações deste ou daquele partido, mas não é a conotação partidária que determina sua atuação.

Geralmente os integrantes da PFP têm sede de conhecimento, tornam-se inquietos, críticos e observadores de várias ações governamentais e eclesiais. A inquietude é uma característica importantíssima, mas ao gerar críticas, estas devem estar compromissadas com o Amor de Cristo. Elas devem ser construtivas, sem amargor. O perfil social da PFP, a partir do Evangelho, deve iluminar seus integrantes, orientando-os para gerar a unidade na diversidade em trabalhos pastorais dentro do Corpo de Cristo, a Igreja.

· A atuação na PFP tem por objetivo o bem da sociedade segundo os ensinamentos cristãos e a participação na PFP poderá vocacionar seus integrantes para atuar nas diferentes instâncias de participação política. É uma decisão importante, que pode e deve ser assumida pelos cristãos e cristãs, sempre na perspectiva de se desenvolver um projeto participativo.

• A PFP da Arquidiocese de São Paulo relaciona-se ao Centro Nacional de Fé e Política "Dom Helder Câmara" (CEFEP), uma iniciativa da Conferência Nacional dos Bispos do Brasil (CNBB), um serviço para a Formação Política dos cristãos leigos e leigas sob a presidência da Comissão Episcopal para o Laicato.

• A PFP Arquidiocesana reúne-se todos os segundos sábados de cada mês, das 9h30 às 11h30, na Igreja Nossa Senhora de Santana (Rua Voluntários da Pátria, Santana - próximo ao Metrô Santana).

· Suas atividades e calendário podem ser acompanhados no site www.pastoralfp.com

A PFP está na Radio Nove de Julho (1600 AM) às segundas e terças-feiras, às 18h50, e às quartas-feiras, às 7h50.

> Coordenação da Pastoral Fé e Política da Arquidiocese de São Paulo Caci Amaral e Maria Balbina da Silva Contato: caci@pastoralfp.com

**Bispo responsável Dom Edmar Peron** Bispo-Auxiliar da Arquidiocese de São Paulo Vigário Episcopal para a Região Belém

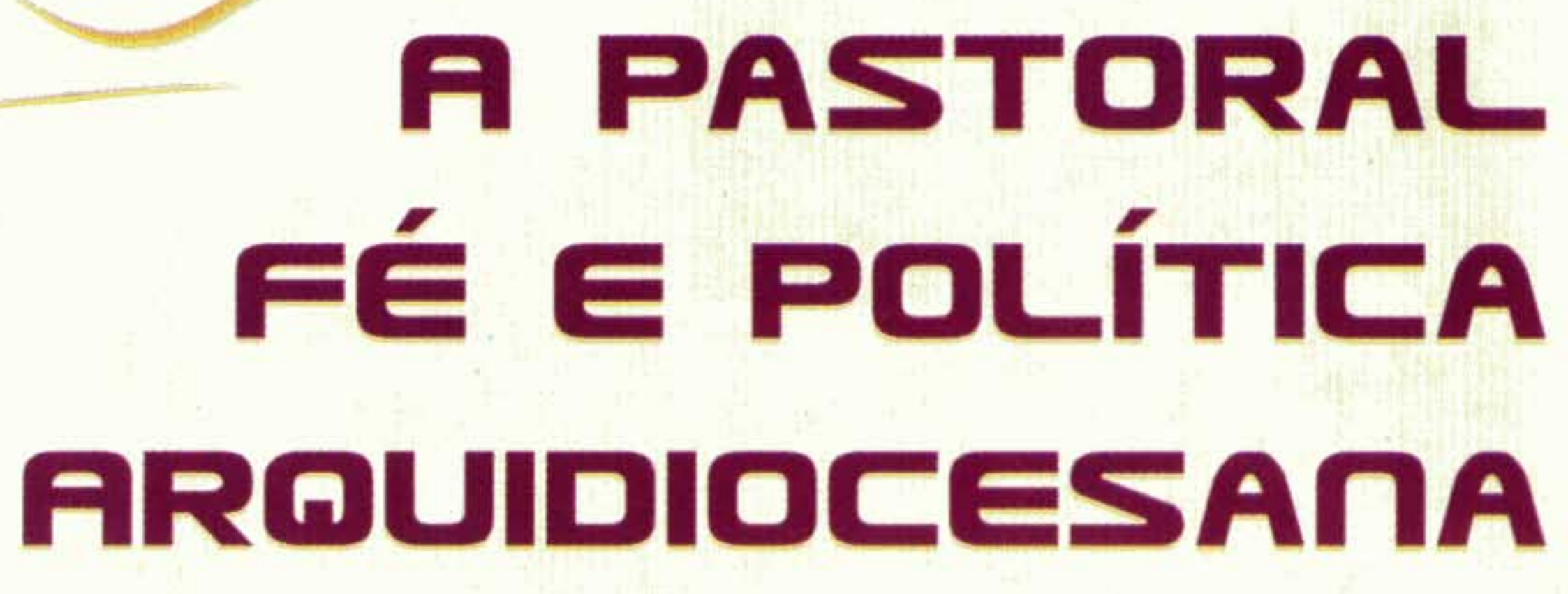

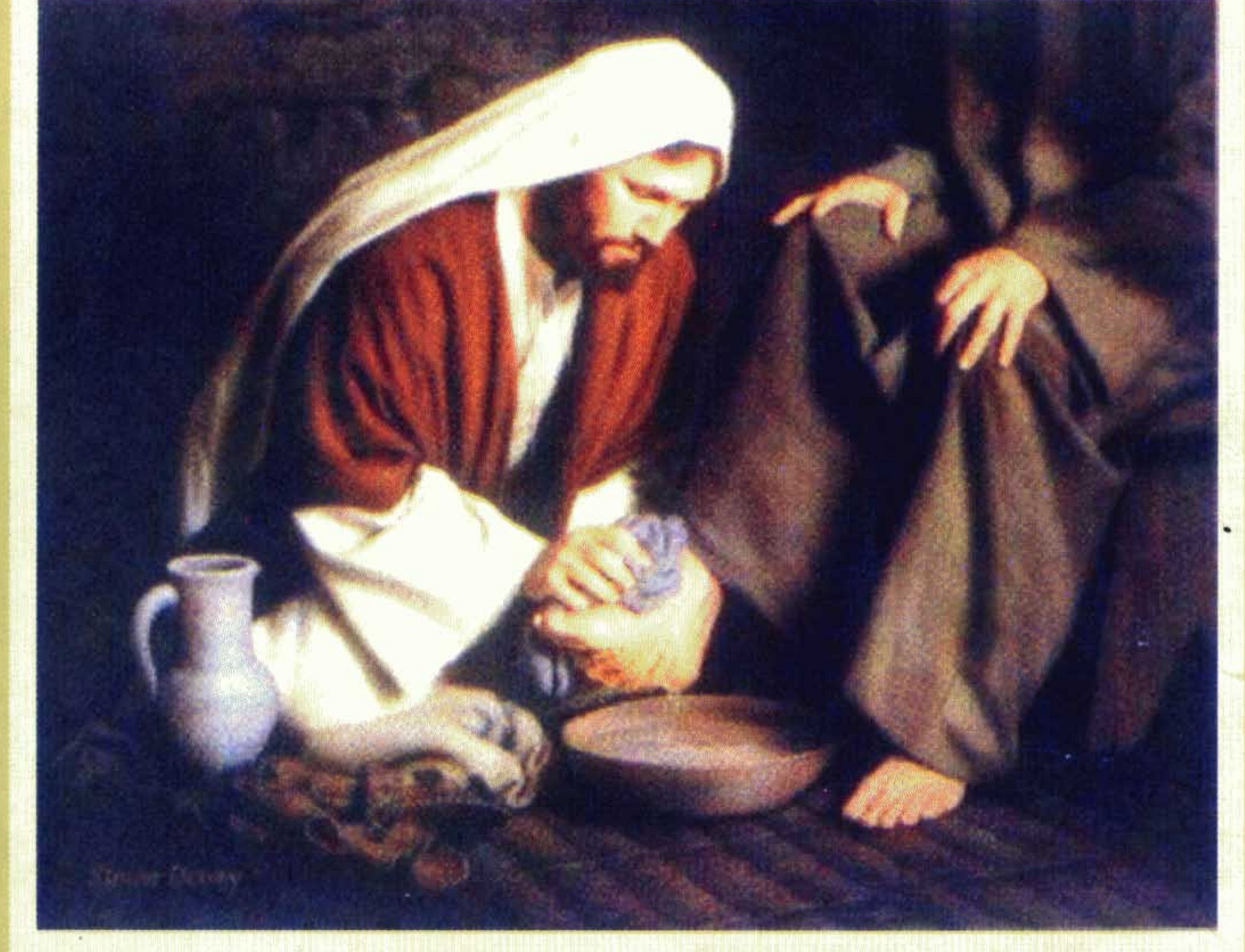

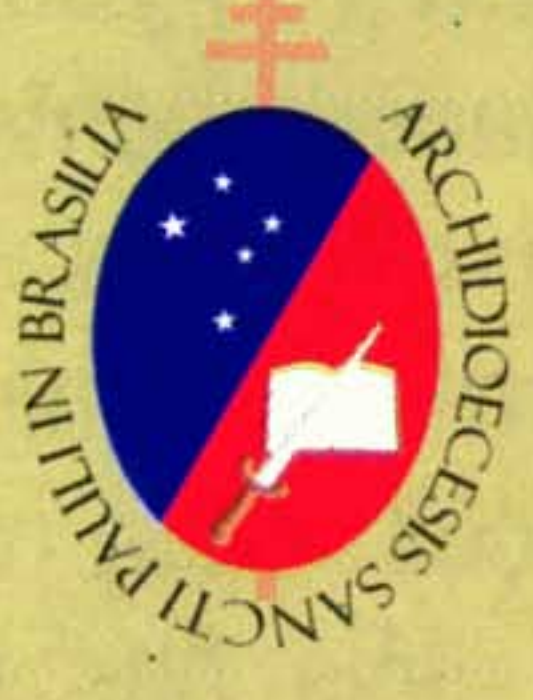

## Arquidiocese de São Daulo

# **PASTORAL** FÉ E POLÍTICA

## **NA PAROQUIA**

# A PARTIR DE JESUS CRISTO **EM BUSCA DO BEM COMUM**

"Eu vim para tenham vida, e a tenham em plenitude"  $(Jo 10, 10)$ 

A Pastoral Fé e Política (PFP) objetiva favorecer a reflexão para o exercício da cidadania, orientando e motivando os fiéis para a participação em decisões políticas e de governo. Sintonizada com a Pastoral de Conjunto e atenta à realidade local, a PFP aponta soluções para os problemas da cidade e motiva a presença dos fiéis nas diferentes instâncias de participação e controle social. Sua meta é a construção do bem comum, tendo como mestre Jesus Cristo e a Ética Cristã por princípio.

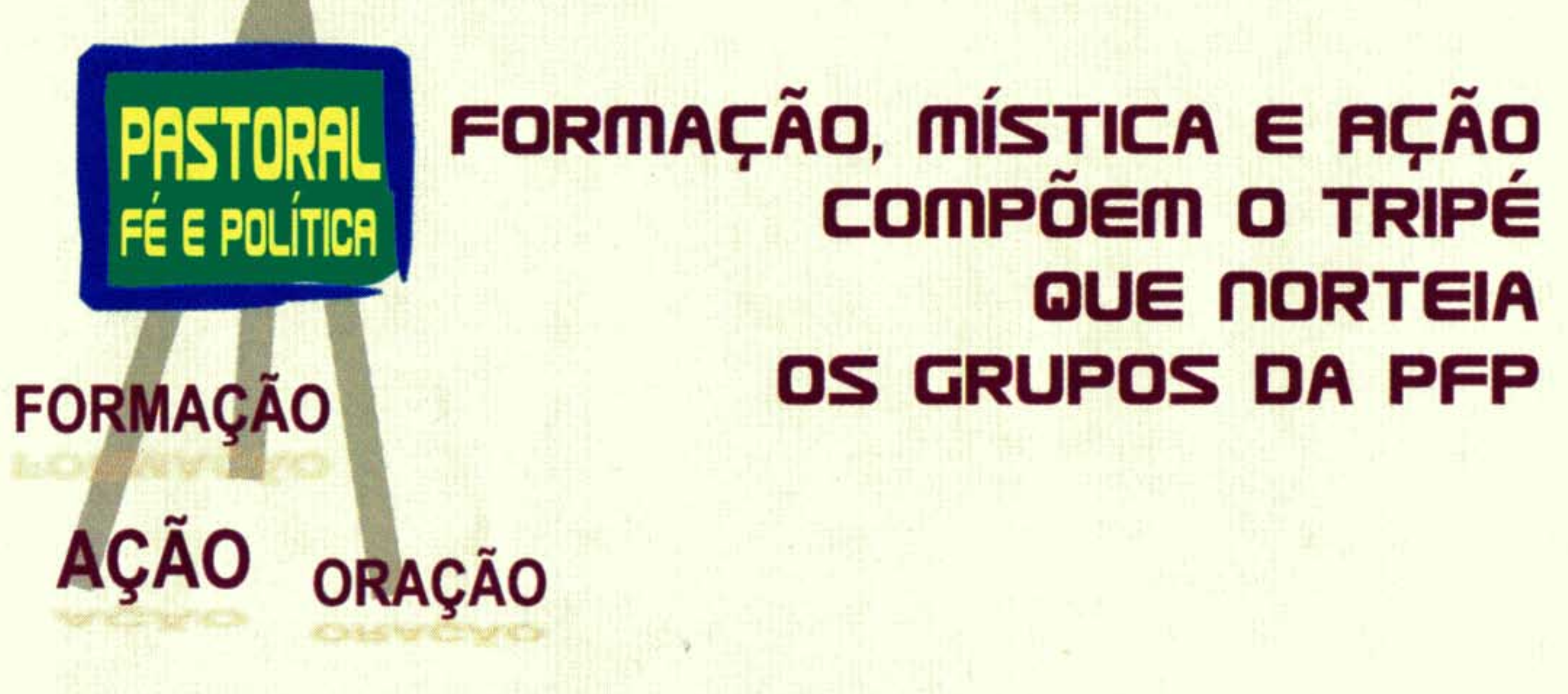

# FORMAÇÃO, MÍSTICA E ATUAÇÃO SOCIAL

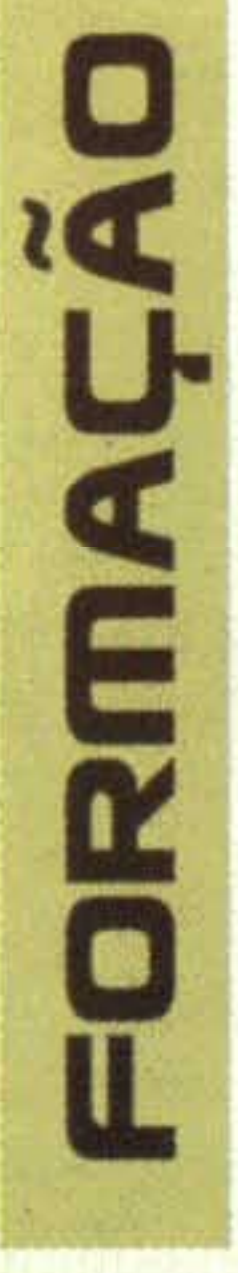

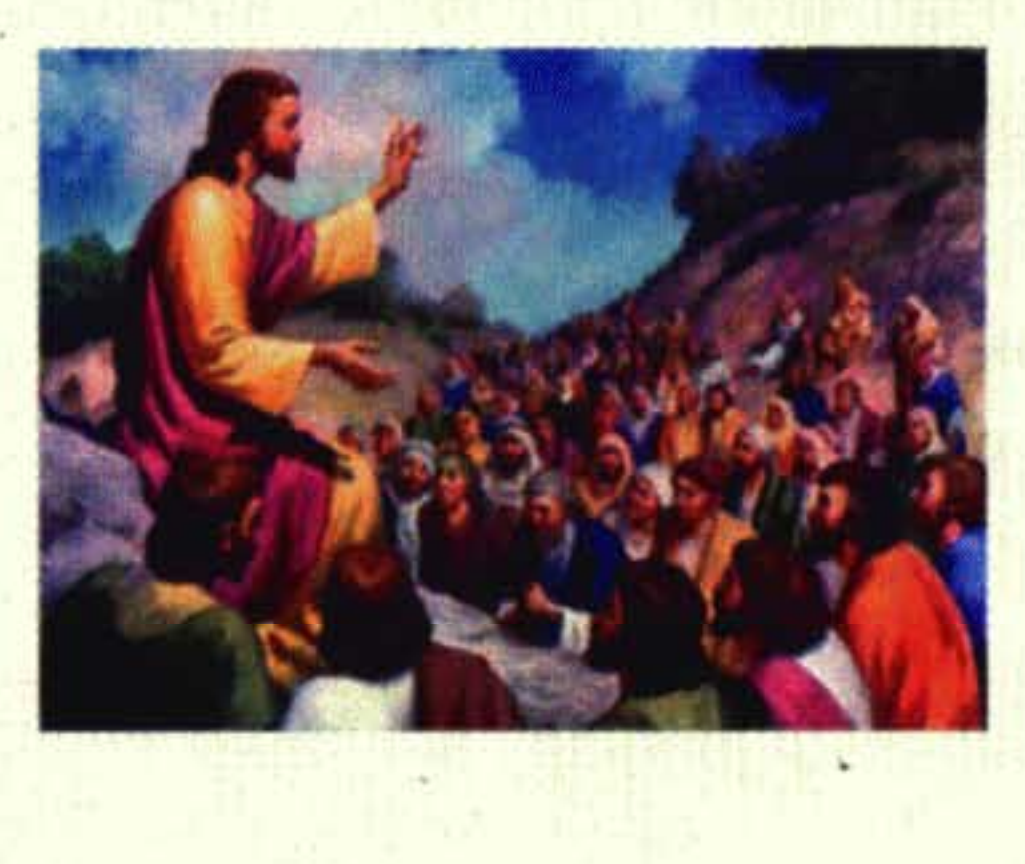

"Então, começando por Moisés e continuando por todos os Profetas, Jesus explicava para os discípulos todas as passagens da **Escrituras que falavam a** respeito dele"  $(24, 27)$ 

O estudo da Palavra de Deus e dos documentos do magistério da Igreja, com ênfase na Doutrina Social, e a análise da realidade sociopolítica, econômica e cultural, são essenciais para que a PFP possa discernir os sinais dos tempos e os caminhos a serem trilhados. A formação na ação permite afinar critérios e o discernimento, com foco na Fé do Cristo e na Fé em Cristo. Convém que constem momentos e temas relacionados à formação no calendário mensal da pastoral.

# **QUE NORTEIA**

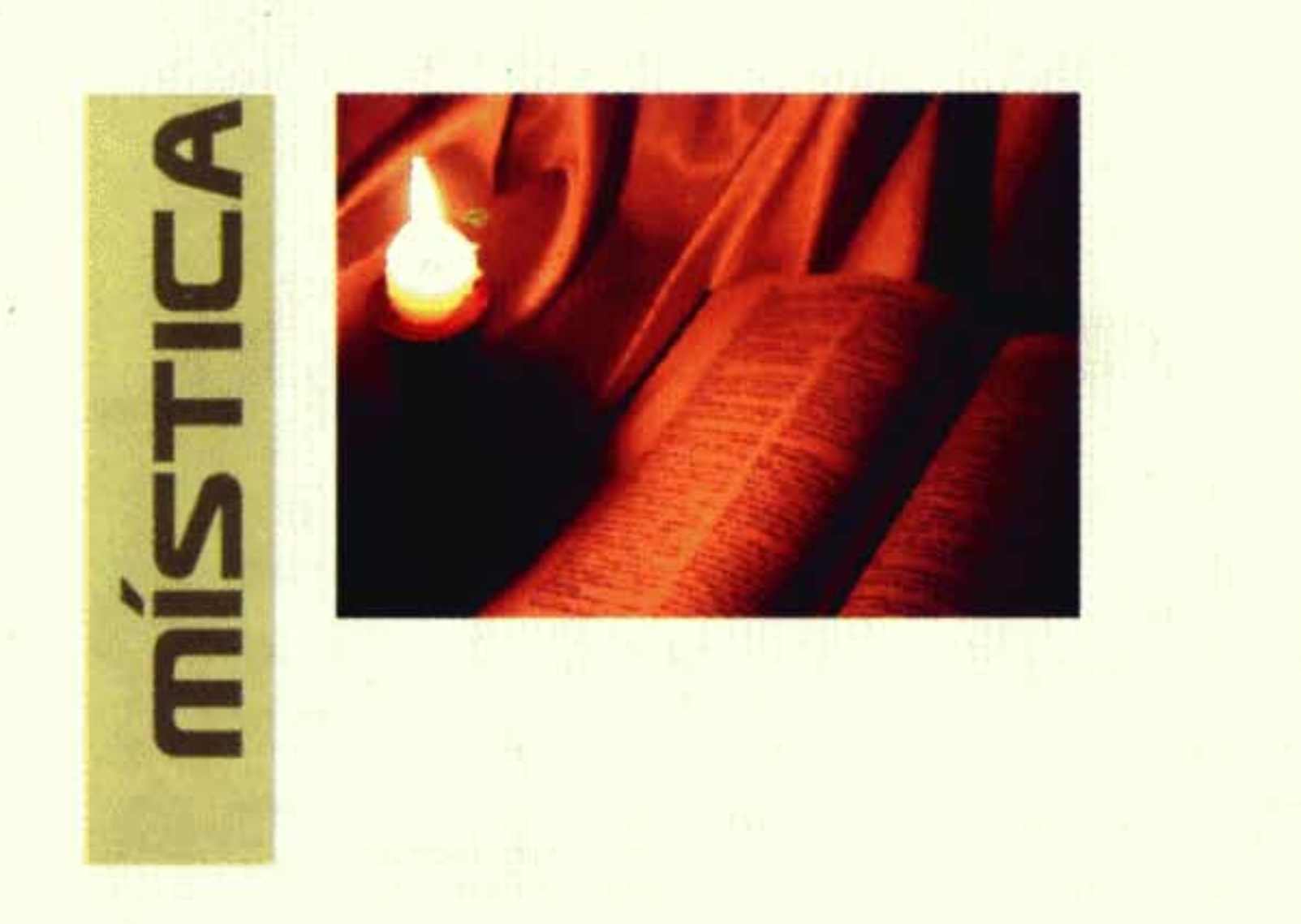

Partindo de Jesus Cristo, Palavra de Deus, a mística alimenta a vocação para o serviço no mundo da política, favorecendo, à semelhança da comunhão divina trinitária, a comunhão fraterna entre os membros da PFP, a dedicação à Igreja e a solidariedade social, sempre numa perspectiva ecumênica e de diálogo inter-religioso. Com a meditação da Palavra de Deus, especialmente sob a forma de Leitura Orante, através de retiros e participando da celebração da Eucaristia na comunidade paroquial, a PFP alimenta e fortalece a vida e o discernimento cristão, que dão sentido à sua atuação.

Servir Jesus nos seus "irmãos mais pequeninos"  $(Mt 25,40)$ 

Formação, mística e ação estão sempre inter-relacionadas. Elas conduzem à fidelidade a Deus Pai, comunhão de amor, fonte de toda graça e felicidade, horizonte a ser perseguido pela PFP. Esta fidelidade traduz-se pela busca da justiça e de todos os direitos para todos e todas, especialmente os mais pobres, pela generosidade na doação de si, no respeito e no serviço para o outro. É a própria Palavra de Deus que nos recorda a necessidade do nosso compromisso no mundo e a nossa responsabilidade diante de Cristo, Senhor da História.

Quando anunciamos o Evangelho, exortamo-nos reciprocamente a cumprir o bem e a nos empenhar pela justiça, pela reconciliação e pela paz (Bento XVI, Verbum Domini, 98).

Então um disse ao outro: "Não estava o nosso coração ardendo quando ele nos falava pelo caminho, e nos explicava as Escrituras?"  $(Lc 24, 32)$ 

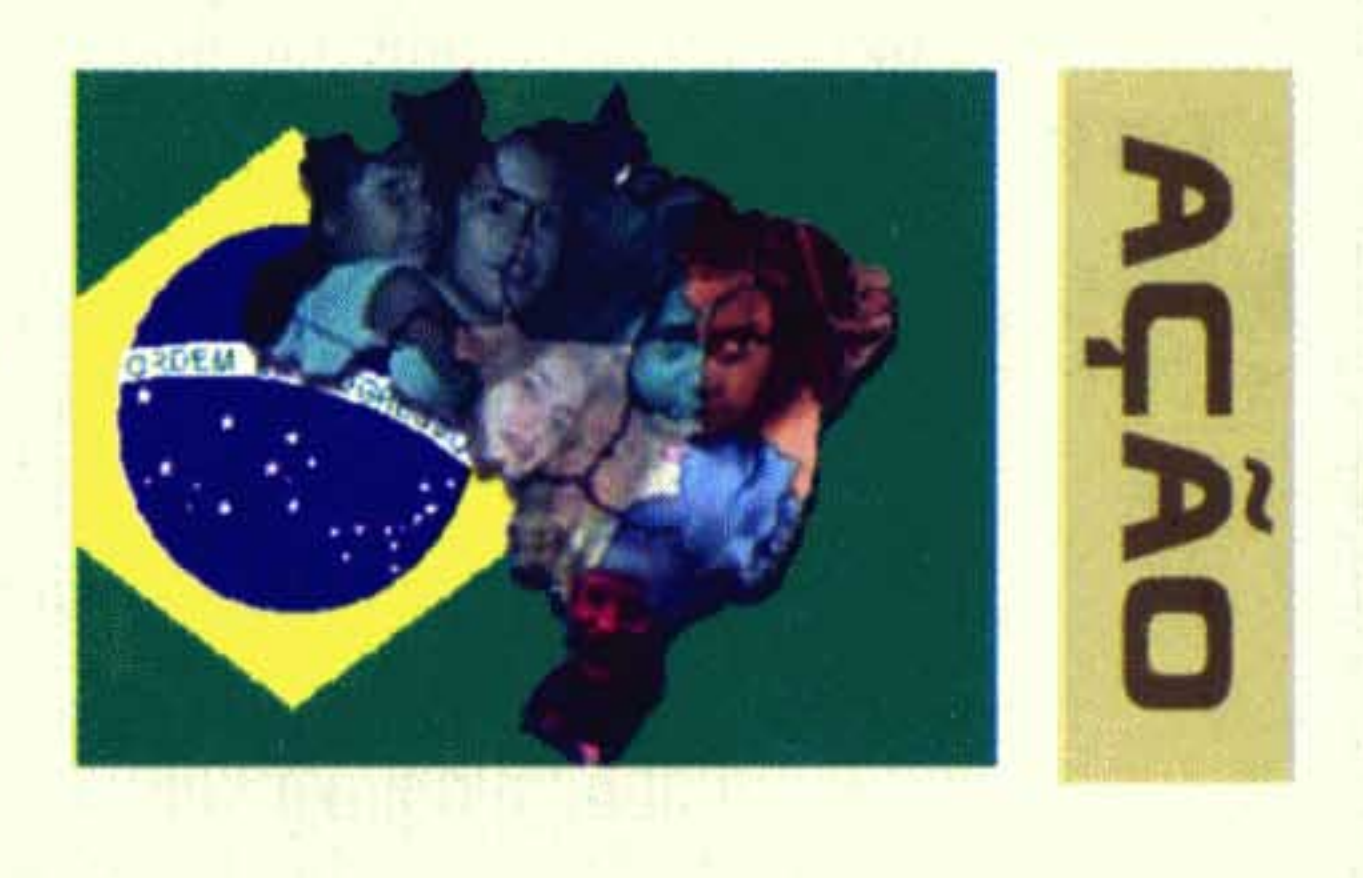

A PFP é vinculada à Região Episcopal e à Arquidiocese de São Paulo, formando uma rede de interação e comunhão na Igreja. Acompanha os documentos da Conferência Nacional dos Bispos do Brasil (CNBB) e incentiva para que esses documentos sejam conhecidos, estudados e tornados verbo e carne. Participa dos Fóruns das Pastorais Sociais, dos Conselhos de Leigos e de seminários referentes ao tema da PFP. Objetivando inserir-se na esfera dos poderes públicos, a PFP é parceira de entidades e movimentos que lutam pela construção da democracia direta e participativa, do controle social, da transparência. Na sua atuação, usa os recursos dos meios de comunicação sociais e da tecnologia da informação, facilitando a troca de experiências, conteúdos e mobilização.

Entre as possibilidades de atuação da PFP enumeramos:

#### Educar para a cidadania

• preferencialmente, a partir de temas escolhidos junto à comunidade paroquial.

#### Preparar para as eleições, esclarecendo

- Judiciário e Ministério Público;
- 
- candidatos/as;
- 
- 

Estudar a realidade em vista do bem comum local, municipal, estadual e nacional, propor ações transformadoras da mesma e denunciar políticas e situações contrárias aos Direitos Humanos.

Participar da Campanha da Fraternidade de forma extensiva ao ano inteiro, não apenas no tempo da Quaresma.

· as respectivas funções dos poderes Executivo, Legislativo,

· a ação dos meios de comunicação social;

· a formação de critérios éticos para a escolha de partidos e

· o combate à corrupção eleitoral, com ênfase na aplicação das leis 9840/99 (que pune a compra de votos) e 135/10, a Lei da Ficha Limpa (que introduziu novos critérios de inelegibilidade); · a atuação do Movimento de Combate à Corrupção Eleitoral.

### Semear a consciência de que não basta votar, é preciso acompanhar e fiscalizar os eleitos.